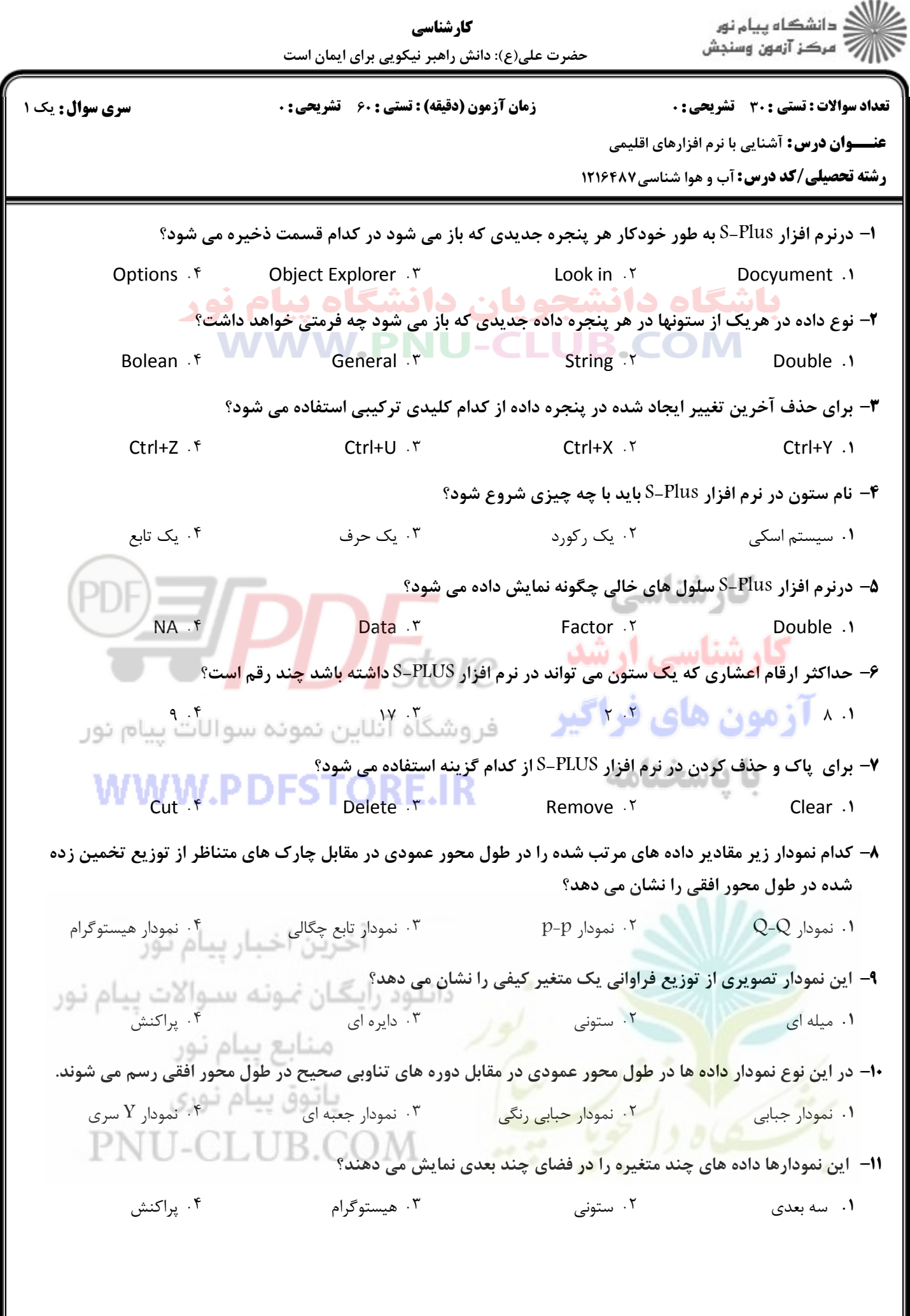

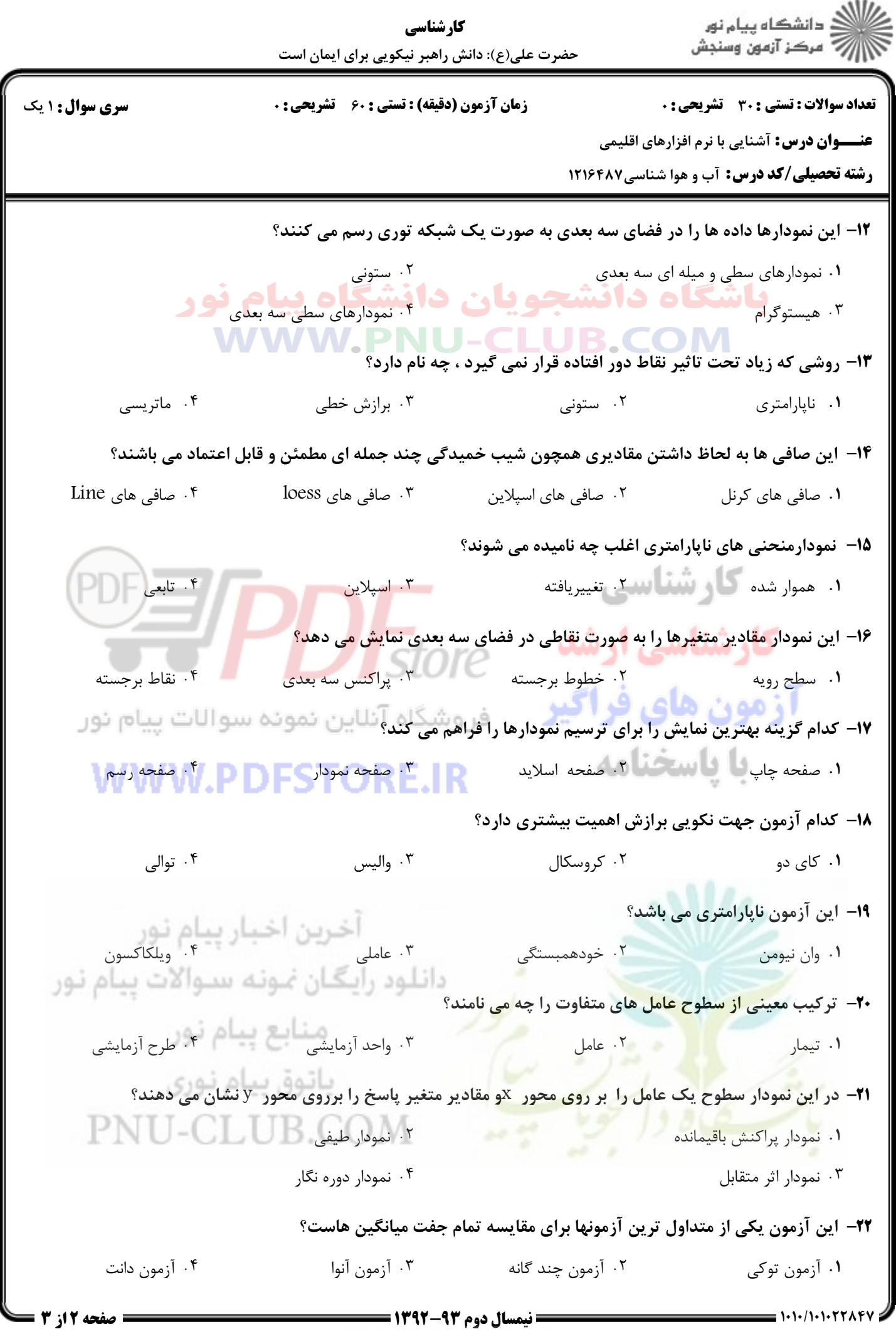

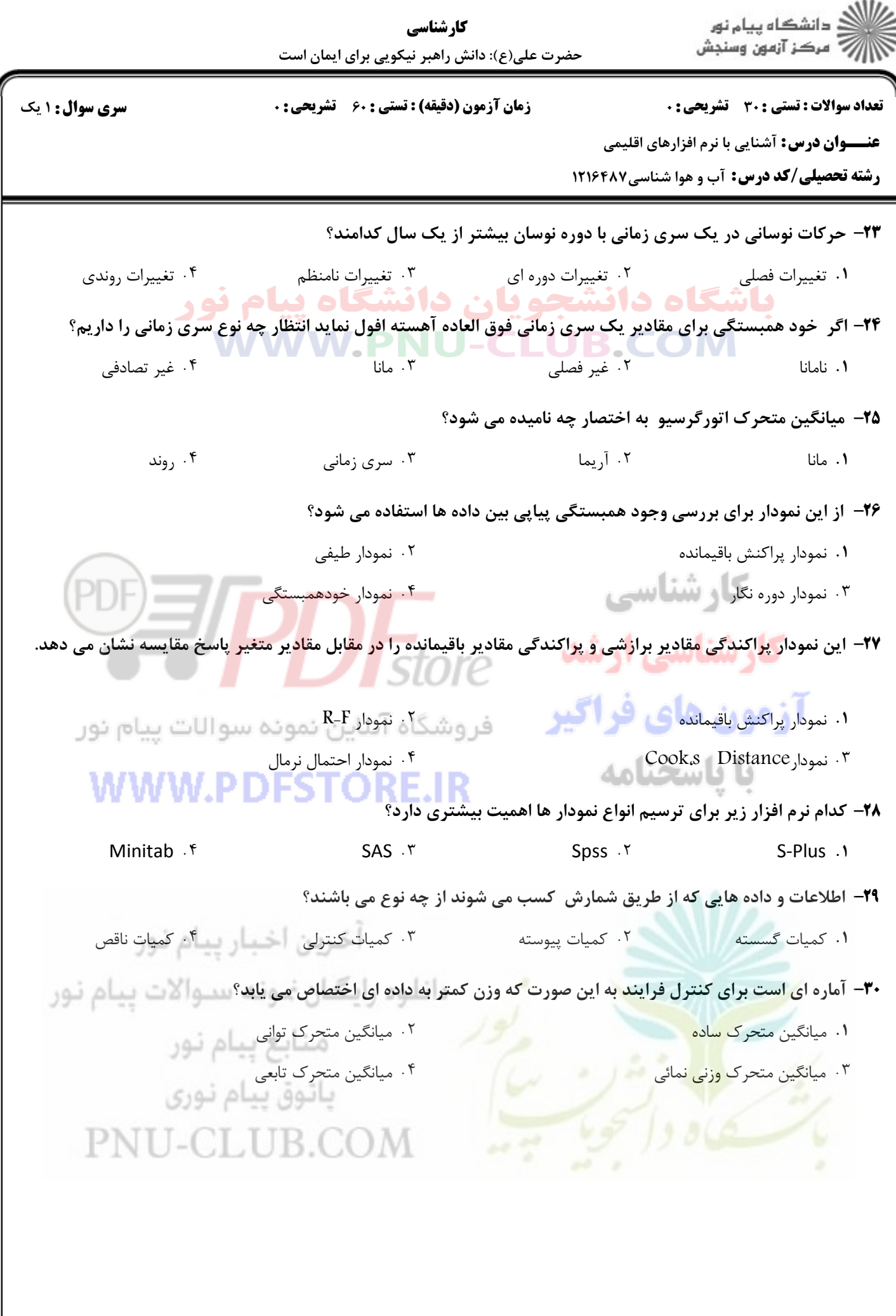

1.1./1.1.221